# **1. Einführung**

Prof. Dr. Markus GrossInformatik I für D-ITET (WS 03/04)

- **Aufbau eines Computers**
- **Systemumgebung**
- !Vorgang des Programmierens
- **Editor, Debugger, Linker**
- !Programmiersprachen Geschichte

# **Der Computer – von Neumann**

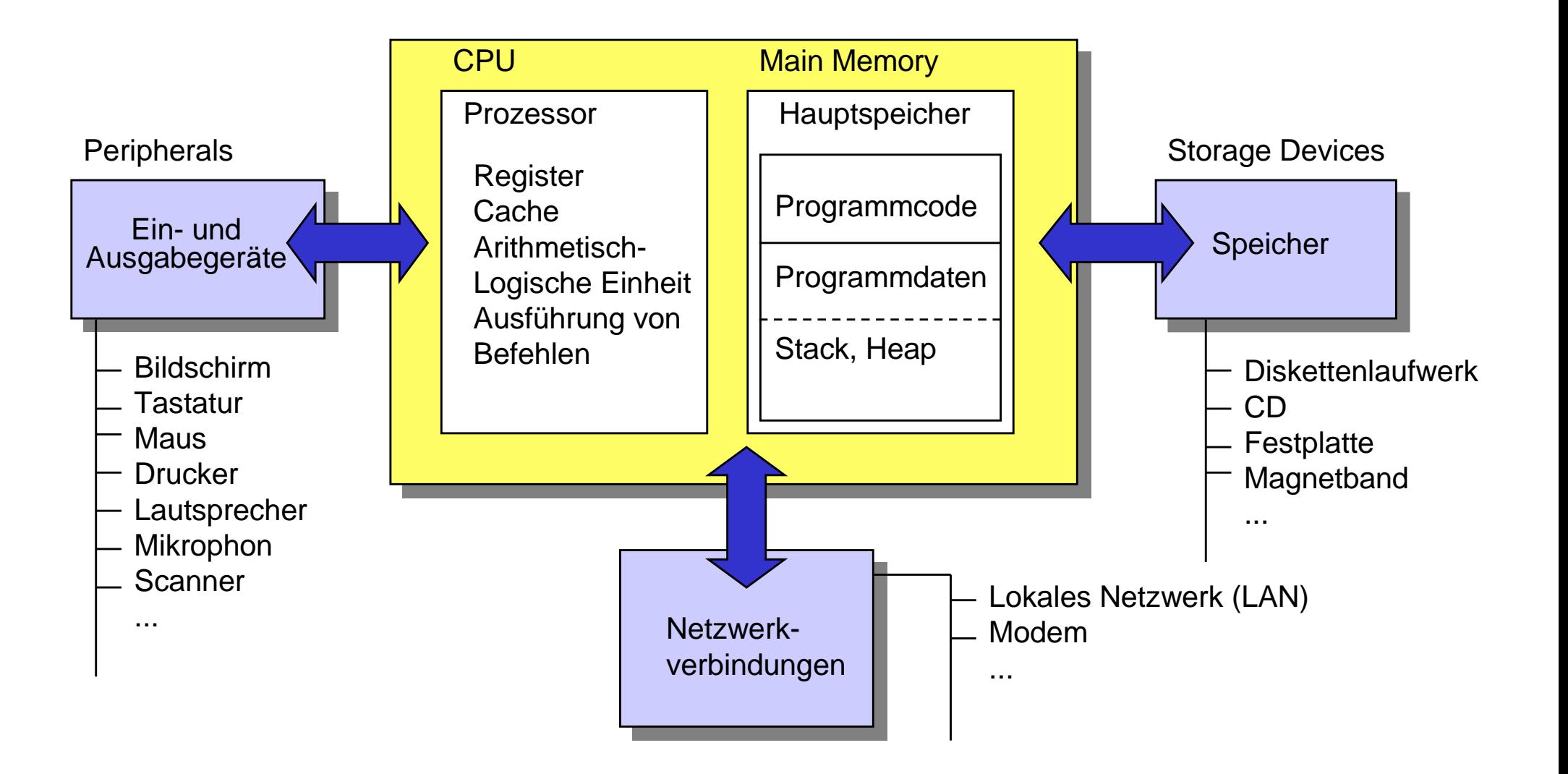

# **Von Neumann'sche Maschine**

```
// von Neumann Zyklus
pc = 0;
do {
     instruction=memory[pc++]; 
     decode(intruction);
     fetch (operands);
     execute;
     store(results);
}
while (intruction !=halt);
```
- ! Erster General Purpose Computer ENIAC
- **.** 20 Register
- !18000 Röhren
- ! Integration von Daten- und Programmspeicher
- **.** Adressierbarer Speicher

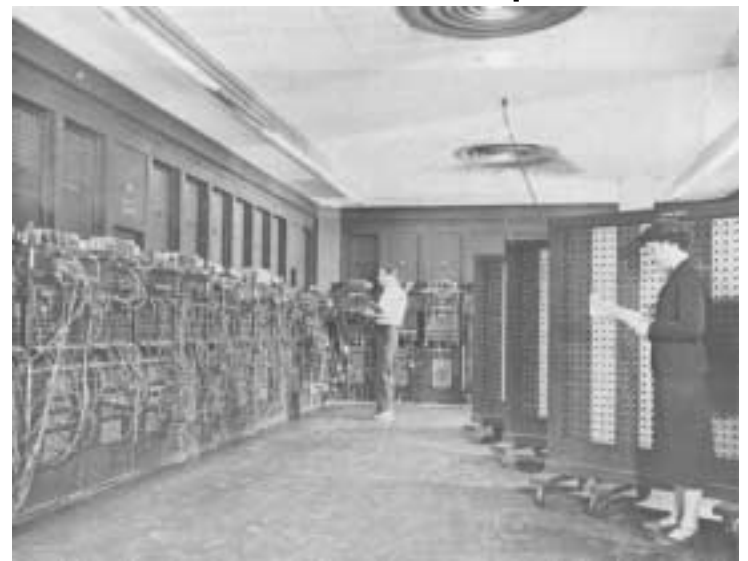

### **Programmierbeispiel mit Text**

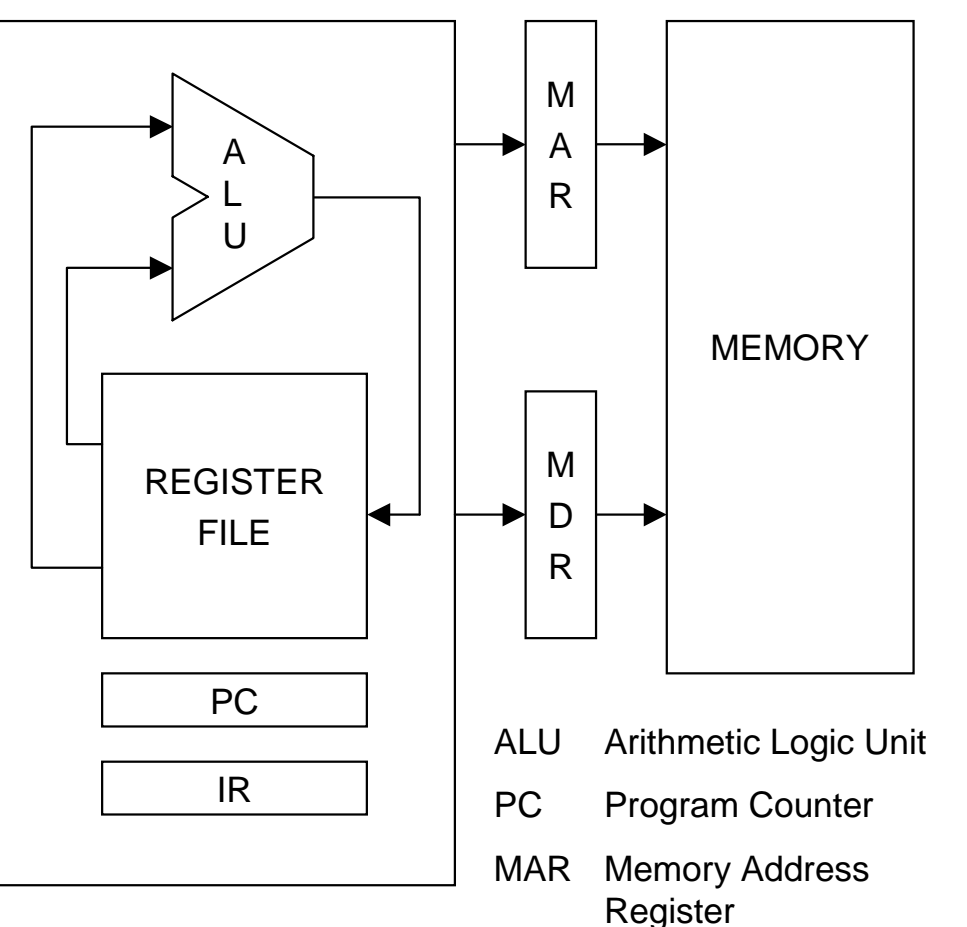

- ! Registersatz (file) zum schnellen Zugriff auf Daten
	- **.**  Häufig gebrauchte Daten werden in Registern gehalten
- **.**  Versteht nur Maschinen-Code
- ! Häufig Instruktionen mit 3 Operanden
- !Instr **<source1>**, **<source2>**, **<dest>**
	- z. B.:**add %r2, %r3, %r2** (SPARC)
- MDR Memory Data Register
- IR Instruction Register

!

# **Systemumgebung - Software**

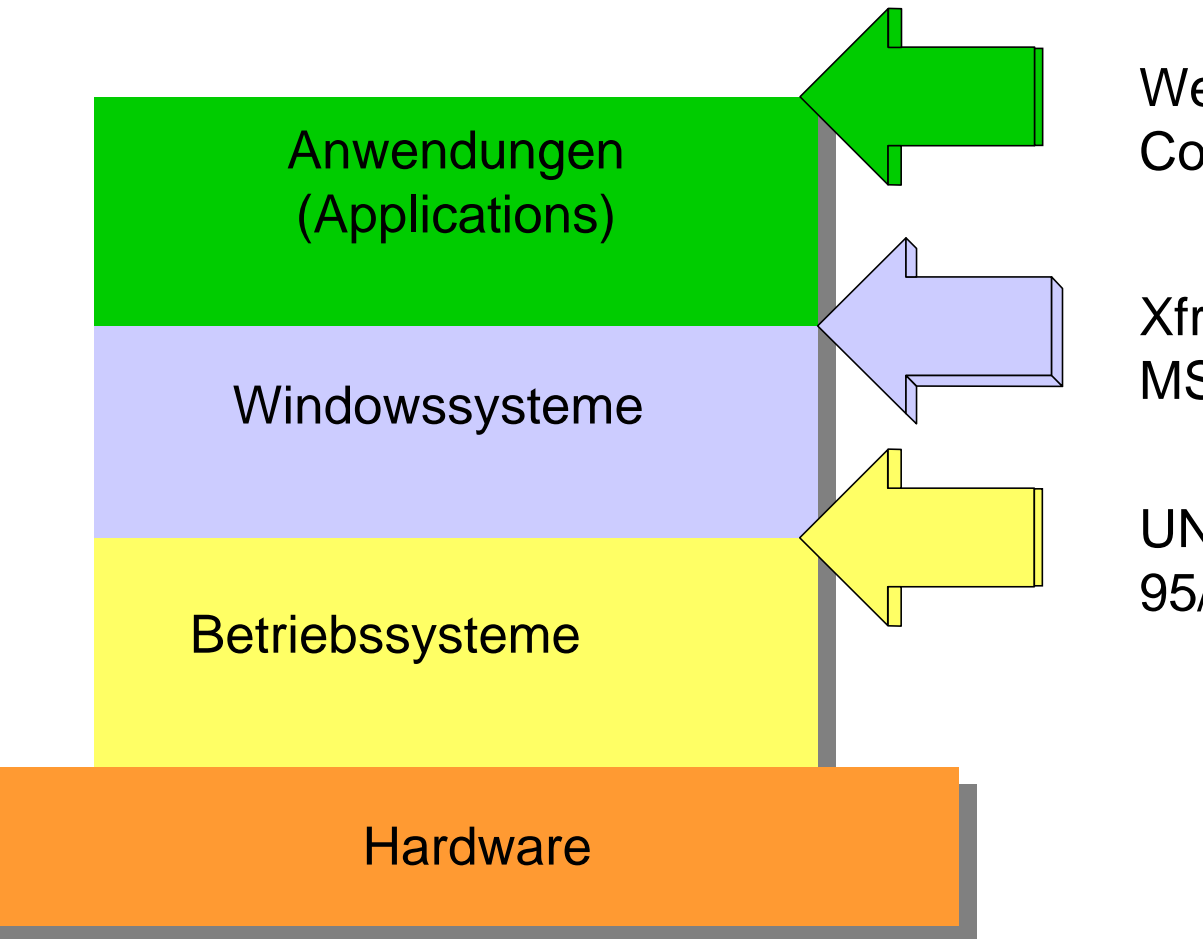

Web Browser, Text-Editoren, **Compilers** 

Xfree, Xwindows, MSWindows ...

UNIX, Linux, Windows 95/NT/2000, OS/2

# **Programmieren**

- ! Erzeugen einer Folge von Anweisungen (*Instruktionen*), die von der CPU eines Computers ausgeführt werden können
- !Programm muss im Maschinencode vorliegen
- ! Es wird ebenfalls im Memory der Maschine gespeichert
- ! Es wird Instruktion für Instruktion aus dem Speicher genommen und von der CPU interpretiert
- ! CPU Register halten Programmadresse (pc) und Daten
- ! Wir können auf verschiedenen Abstraktionsebenen programmieren

### **Programmieren**

- ! Wir können auf verschiedenen Ebenen programmieren
	- $\blacklozenge$ Maschinen-Level ("mit 0 und 1")
	- $\blacklozenge$ Assembler-Level (**mov %r1, %r2** )
	- $\blacklozenge$ ◆ Hochsprachen-Level (while (TRUE) fork();)
- ! Programme werden heute hauptsächlich in höheren Programmiersprachen geschrieben
- ! Wir unterscheiden
	- $\blacklozenge$ Prozedurale: FORTRAN, COBOL, PASCAL, MODULA, C ...
	- $\blacklozenge$ Objektorientierte: C++, Java, Eiffel, SMALLTALK ...
	- $\blacklozenge$ Funktionsorientierte: LISP, …
	- $\blacklozenge$ Logische: PROLOG, ...

#### **Programmieren**

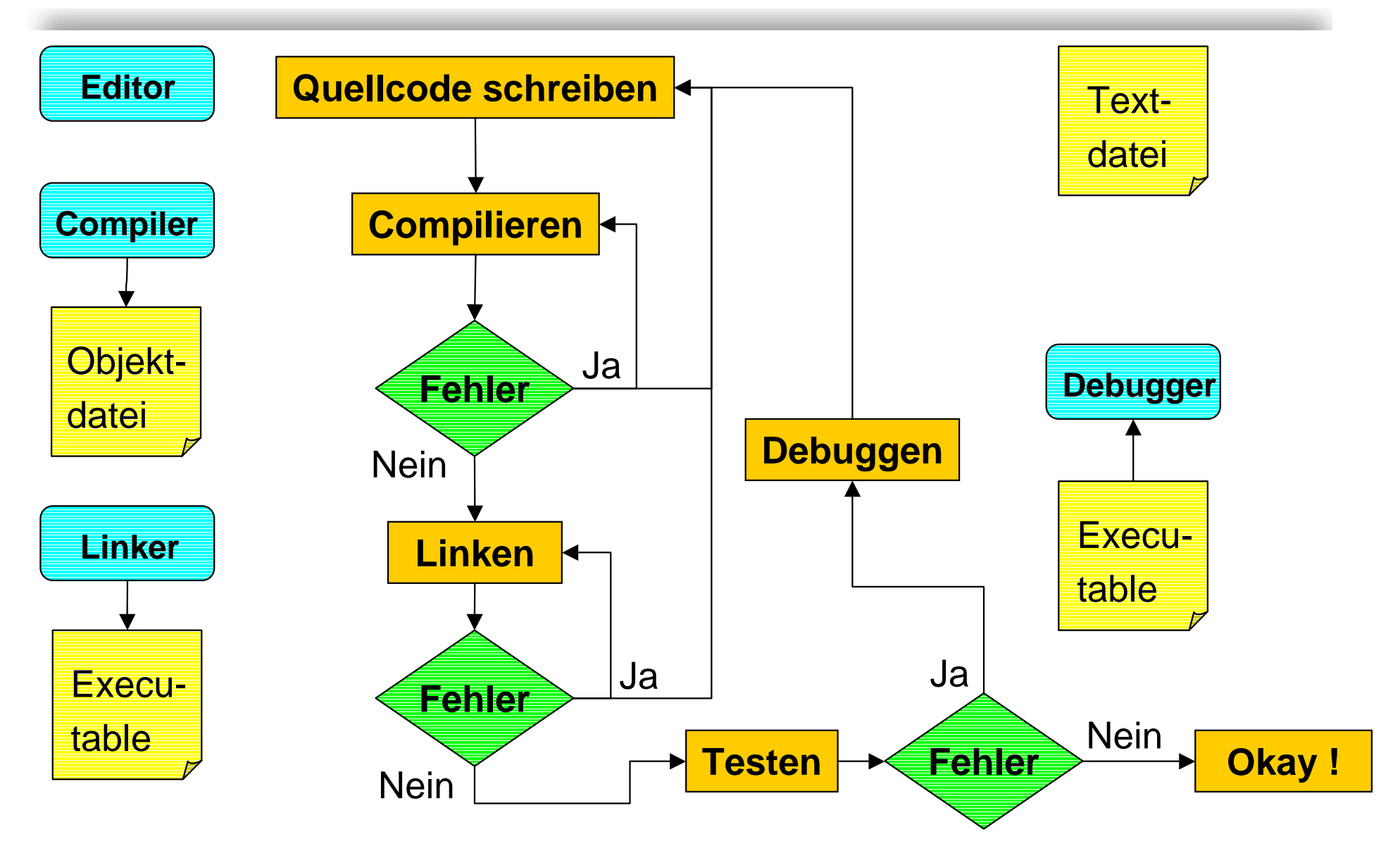

Swiss Federal Institute of Technology Zurich

# **Programmierbeispiel mit Text**

```
/* Testprogramm
```
**\* Berechnung der Fläche eines Dreiecks**

```
*/
```
**}**

```
#include <iostream.h>
```

```
int main() \{
```

```
int hoehe = 3;
```

```
int grundseite = 5;
```

```
double flaeche = hoehe * grundseite
  * 0.5;
```

```
cout<<"Fläche: "<<flaeche<<"\n";
```

```
return 0;
```
- !■ *Programmtext* (*source code*) besitzt einen formalen Aufbau, die Syntaxstruktur
- ! Syntax ist von Sprache zu Sprache verschieden
- !Beispiel:
- ! **If (<Bedingung>) <Anweisung\_1>; else <Anweisung\_2>;**

# **Programmierbeispiel mit Text**

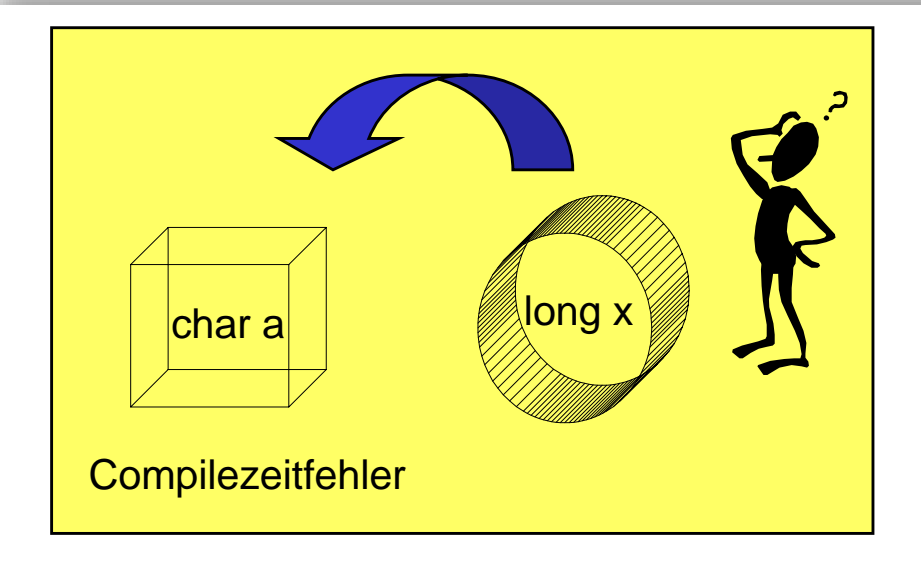

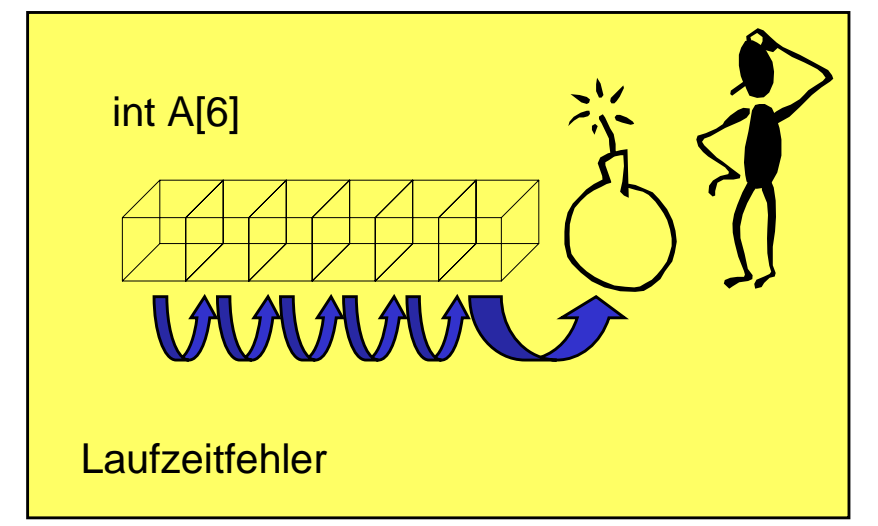

! *Compilezeitfehler* sind Fehler, die der Compiler finden kann, wie z.B. Typumwandlungen:

> **long x; /\*eine ganze Zahl\*/ char a; /\* ein Zeichen \*/ a = x;**

- ! *Laufzeitfehler* sind Fehler die erst erscheinen, wenn das Programm läuft, wie z.B. Division durch Null
- **E.** Laufzeitfehler sind nicht immer einfach zu finden !
- Testen kann keine Fehlerfreiheit beweisen

Swiss Federal Institute of Technology Zurich

**Programmierfehler**

- ! Syntaxfehler
	- $\blacklozenge$ werden vom Compiler gemeldet
- ! Linkfehler
	- $\blacklozenge$  auf fehlende Objektdateien oder Bibliotheken zurückzuführen
- ! Laufzeitfehler: semantische/logische Fehler
	- $\blacklozenge$  werden nur durch Testen und Analysieren des lauffähigen Programms entdeckt
	- $\blacklozenge$ Laufzeitfehler sind "teuer":
		- •Wenig Unterstützung seitens des Rechners
		- $\bullet$ Kosten für Benutzer des fehlerhaften Programms
	- $\blacklozenge$ Qualität und Umfang der Tests sind entscheidend!

### **Der Compiler**

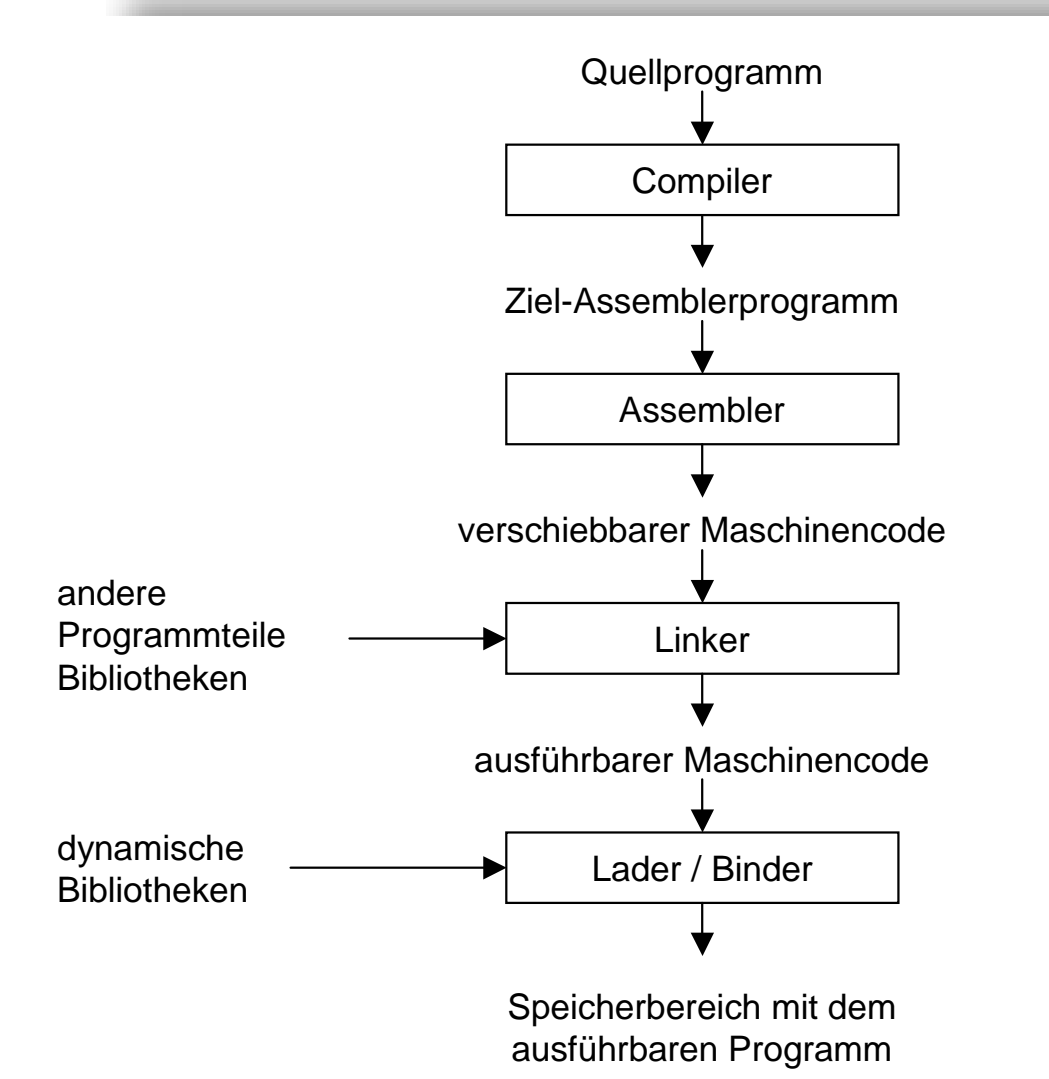

- ! Quellprogramm in Hochsprache muss in Maschinencode übersetzt werden
- **.**  Hierzu dienen *Interpreter*  oder *Compiler*
- ! Interpreter übersetzen während der Programmausführung (z.B. UNIX shell-scripts)
- ! Compiler übersetzen das Programm vorab (MS Visual C++)

# **Der Compiler**

- !■ Compiler übersetzt den Quellcode (source) zunächst in Assembler-Code
- !Im Speicher noch verschiebbarer Maschinencode
- !Hat eine symbolische Repräsentation
- ! Assembler übersetzt *Assembler-Code* in *Maschinen-Code*
- ! *Linker* bindet noch notwendige Module mit an
	- $\blacklozenge$ Können vorab übersetzte Bibliotheken sein
	- $\blacklozenge$ Liegen bereits im Maschinen-Code vor
- ! *Loader* lädt den Maschinen-Code zur Ausführung in den Hauptspeicher
	- $\blacklozenge$ Kann zur Laufzeit weitere Module anbinden (dynamic link)

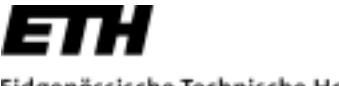

# **Beispiel - Assembler**

!Assembler-Programm (Sparc):

```
// q.c
int max(i,j)
  int i,j;
{
  if (i<j) 
     return j;
  else return i;
```
- **}**
- ! C-Codefragment zur Berechnung des Maximums zweier Zahlen
- !**> gcc –S q.c**

Swiss Federal Institute of Technology Zurich

# **Beispiel - Assembler**

!Symbolischer Assembler-Code mit CPU-Instruktionen

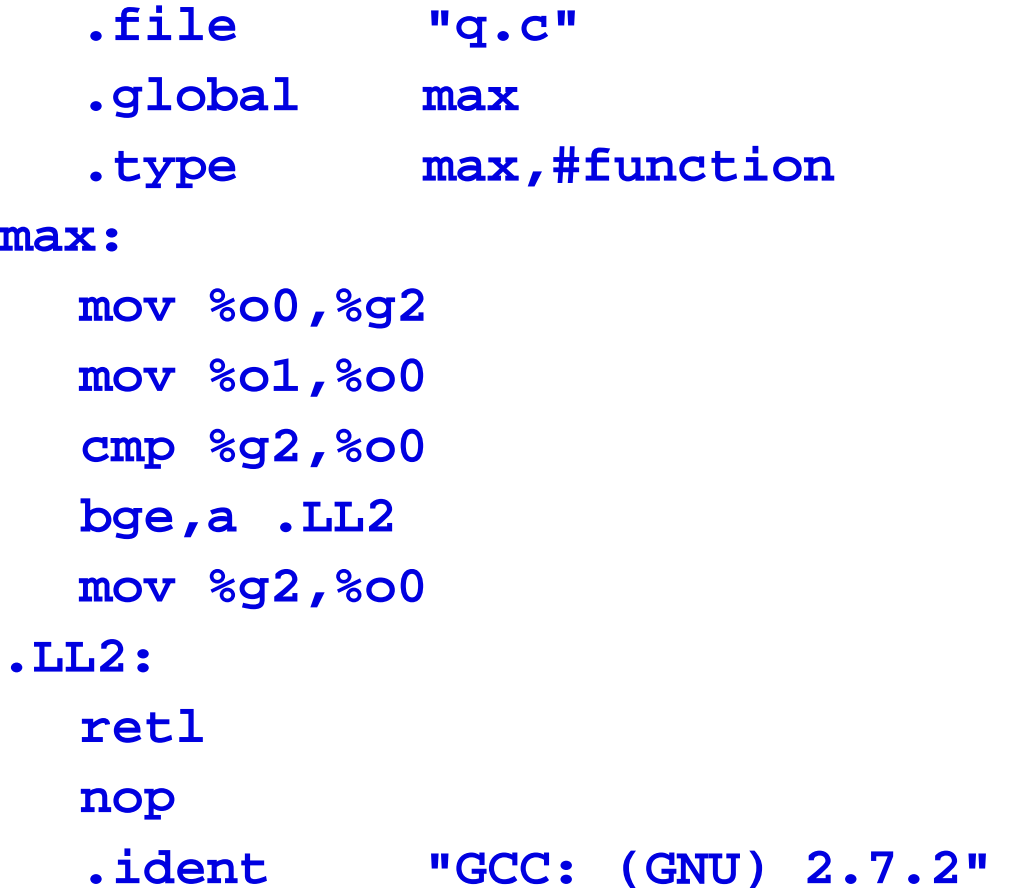

#### **Beispiel - Assembler**

!**> gcc –o q q.s main.c**

#### !**> gdb q**

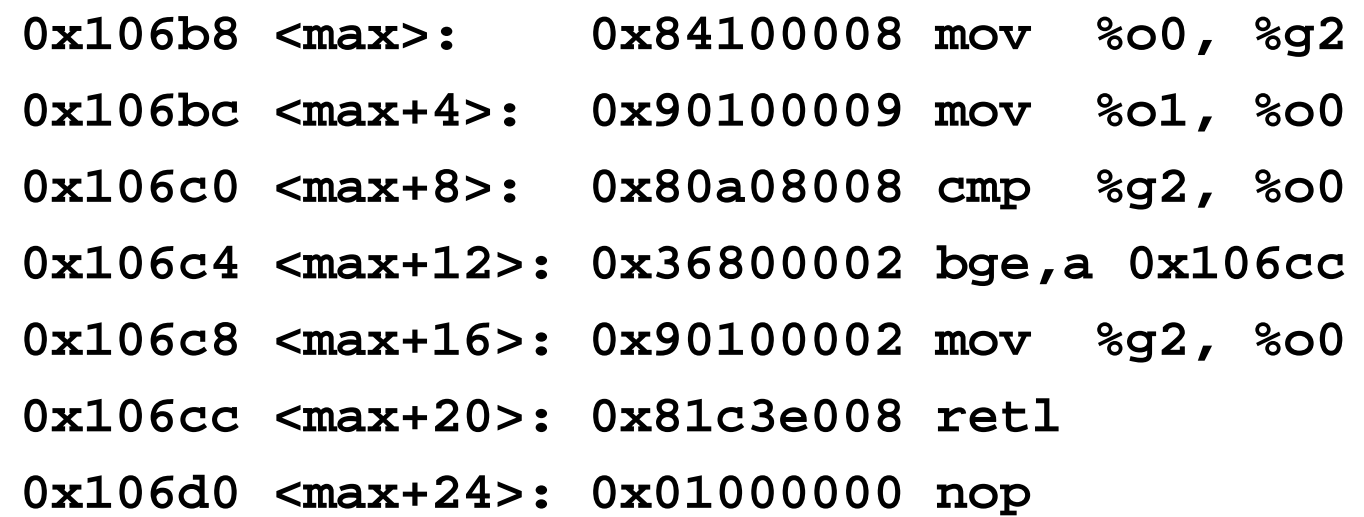

! Wir erhalten einen Ausdruck des Programmspeichers mit Maschinencode und *disassemblierten* Instruktionen

# **Der Compiler – nochmals im Detail**

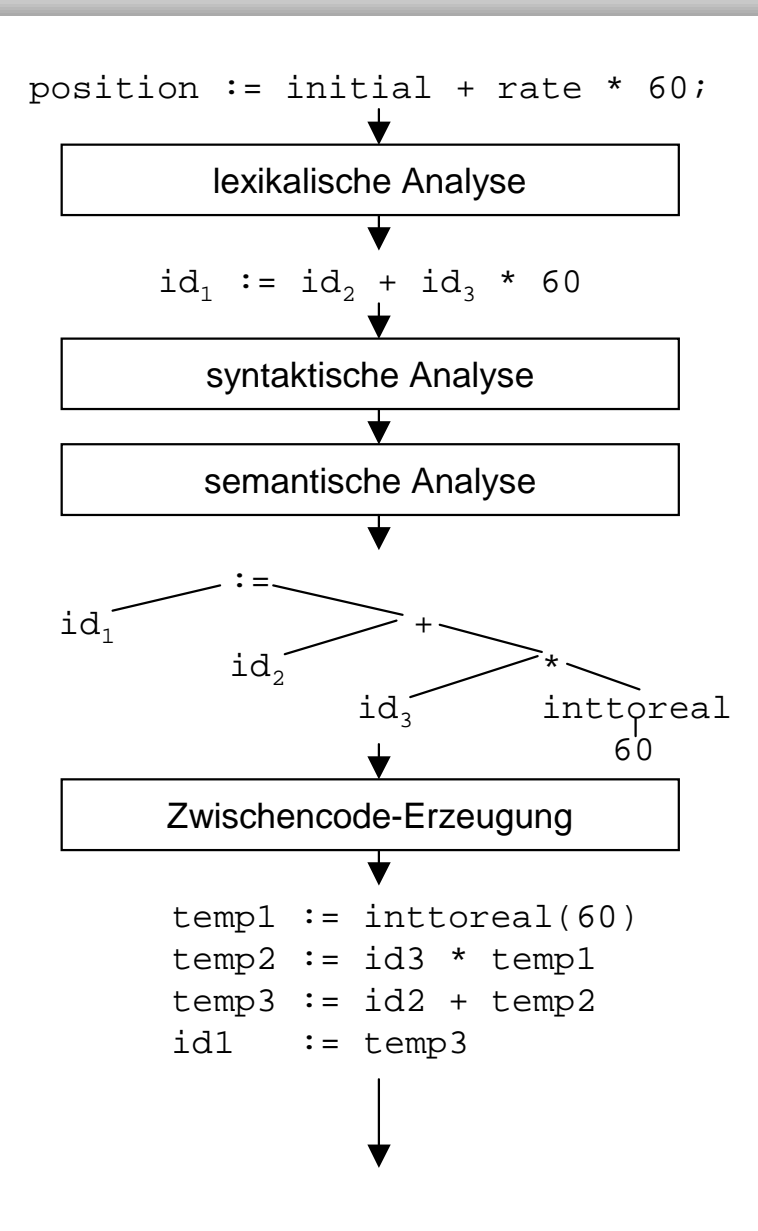

- ! *Lexikalische Analyse:* Namen von Zeichen werden ersetzt, Eindeutigkeit geprüft
- ! *Syntaktische Analyse:* Sprachsyntax wird geprüft
- ! *Semantische Analyse:* Positionen von Zeichen bestimmen den Sinn des Ausdruckes (rechts-links)
- ! *Zwischencode:* Oft wird ein maschinenunabhängiger Zwischencode erzeugt

#### Der Compiler – nochmals im Detail

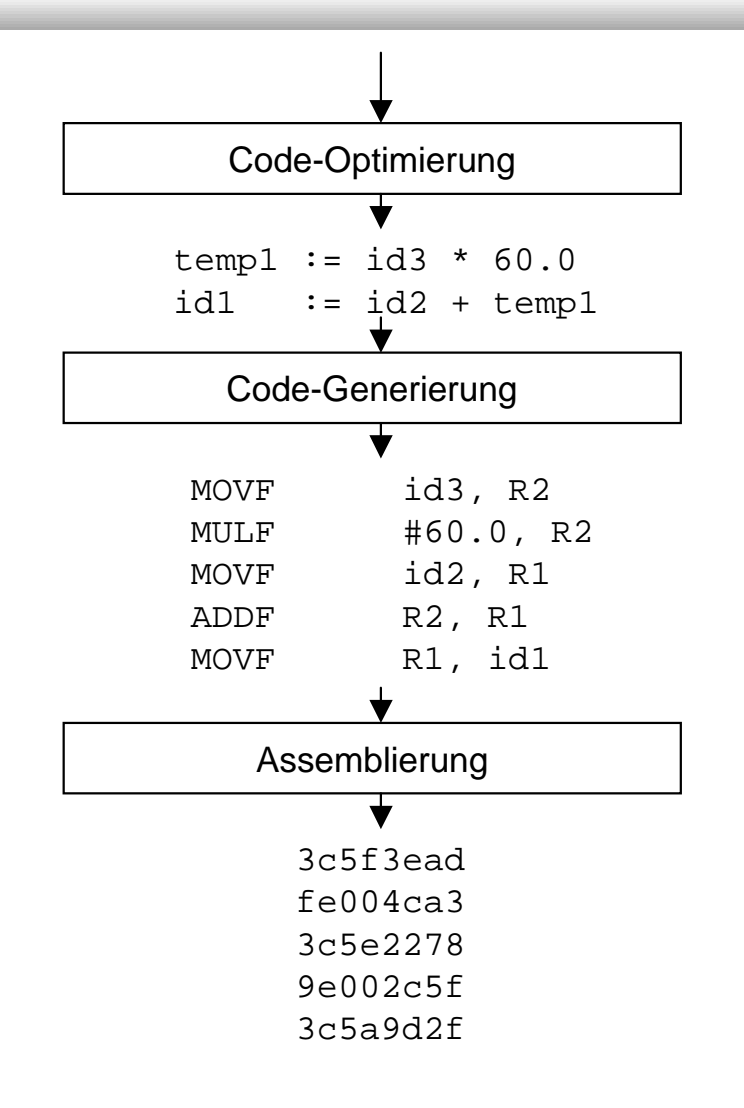

! *Code-Optimierungen:* Unnötiges Speichern Eliminieren, Umsortieren von Instruktionen, Register-Allokation

- ! *Code-Generierung:* Es wird Assembler-Code erzeugt (s- flag bei gcc)
- ! Maschinen-Code Erzeugung

#### **Lebenszyklus eines Programmes**

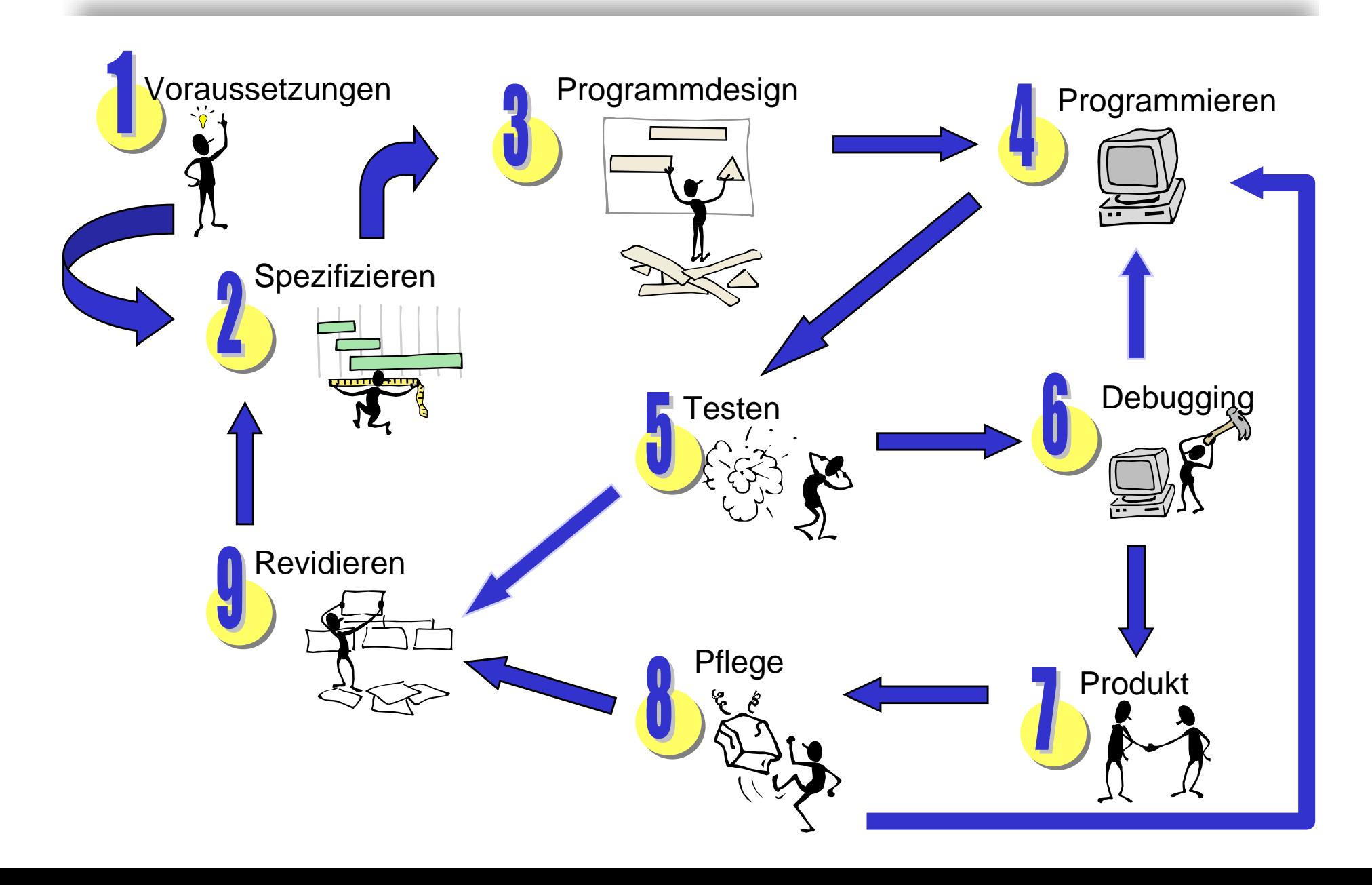

# **Warum C, C++ ?**

- ! C ist historisch eng mit der Entwicklung von UNIX verknüpft
- ! Ersetzt Assembler auf Systemprogrammierebene (I/O, Betriebssystem, HW-Treiber, Micorcontroller)
- ! Mehrzahl kommerzieller Anwendungspakete sowie Systemsoftware ist in C oder C++ geschrieben
- !Als plattformunabhängige Sprache etabliert
- ! C++ ist mittlerweile die praktisch bedeutendste Programmiersprache
- ! C++ erlaubt sowohl prozedurale, als auch objektorientierte Programmierung
- !C++ ist sehr mächtig – Obermenge von C

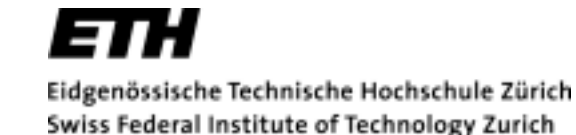

# **Historische Entwicklung**

- !BCPL (Richards 1967, typenlos)
- !B (Thompson 1970, typenlos)
- !C (Ritchie 1971, typisiert)
- !ANSI C (1983-1987, Standardisierung)
- !C++ (Stroustrup 1986, Klassen und OO)
- !1990 - 1998 Final Standard ISO/ANSI
- !C++ entwickelt sich noch immer

#### **Der Prozessor**

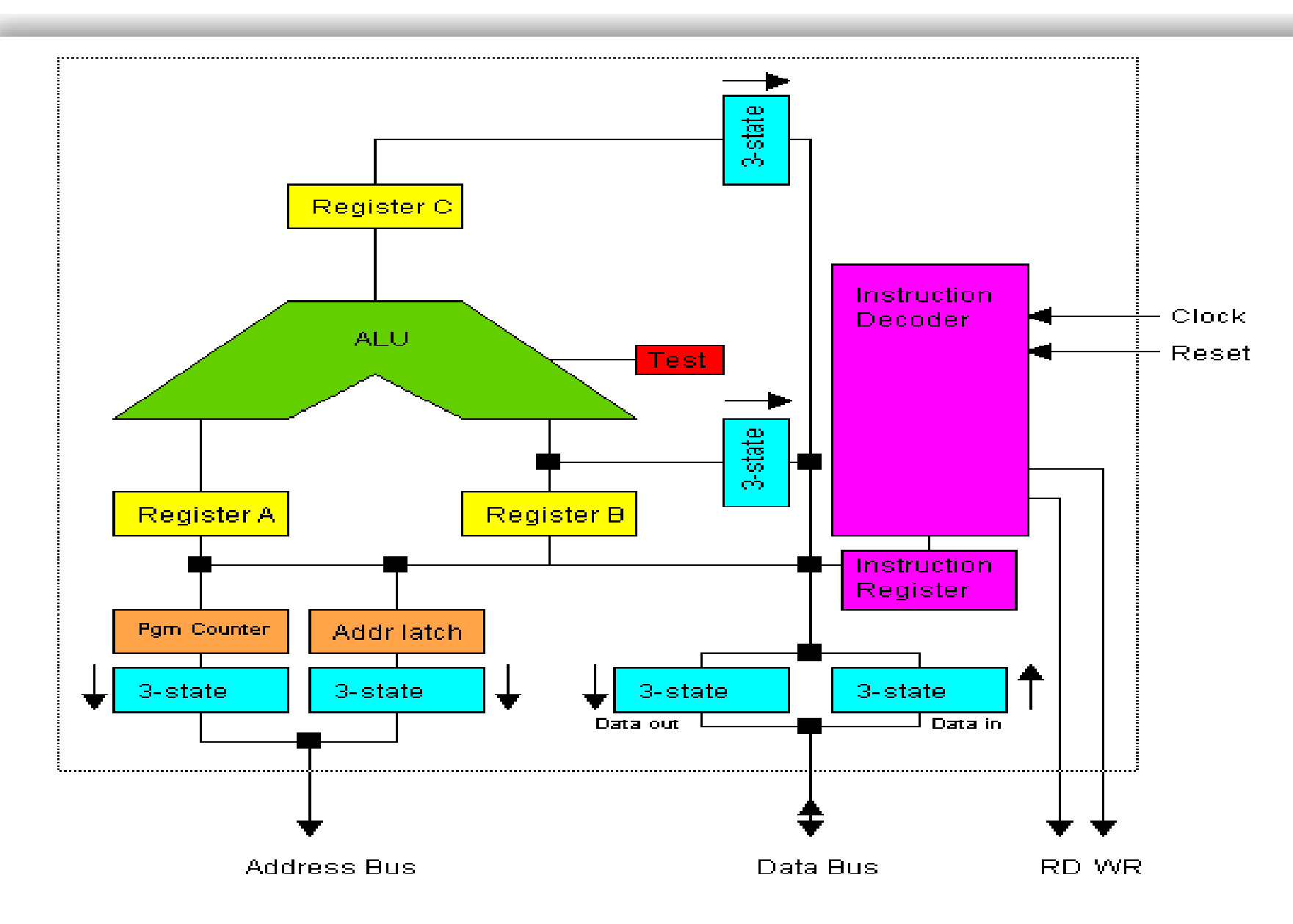